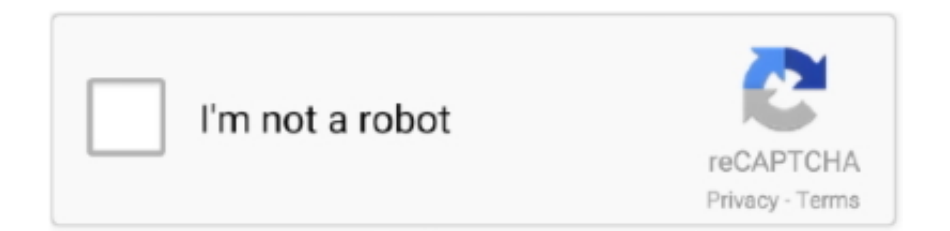

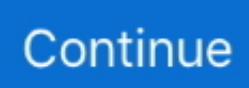

## **Autodesk Autocad For Mac**

Choose which settings you want to migrate (if you don't want all of them) by clicking the Details button.. Autodesk provides many native Mac products for 3D modeling, CAD, rendering, animation, VFX, and digital imagery.. Read on to find out about updates to existing functionality and all-new features," Rajeshree Dembla writes for Autodesk's official blog.. These tabbed palettes are contextual and can be activated by command prompt — or just by clicking on them.. 1 update today AutoCAD products for Mac include much of the functionality of the Windows versions but have a look and feel that is familiar to Mac users and a feature set designed for the Mac OS environment.. Memory: 4 GB RAM Usually sufficient for a typical editing session for a single model up to approximately 100 MB on disk.. When working with this data it is important to make sure that the system meets the requirements needed by Revit for a good performance.. Autocad AutodeskWhen using only one screen, you can dock and arrange the active palettes on the right-hand side to optimize screen space and access.. New in AutoCAD 2018 for Mac is the Command Alias Editor, a feature that allows you to build shortcuts for your frequently used commands.. Autodesk For Mac FreeAutodesk Autocad For Mac 2014Customize AutoCAD to help increase productivity and enforce CAD standards.

Build your own names, and enter them at the command prompt to minimize keystrokes and avoid having to memorize long, complicated names.. 13 or later; Apple macOS Sierra v10 12 or later; Mac® OS X® El Capitan v10 11 or later Model Apple Mac Pro® 4,1 or later; MacBook Pro® 5,1 or later; iMac® 8.. The PDF format stores text using TrueType fonts But since PDF does not support text that uses AutoCAD SHX fonts, text objects that use SHX fonts are instead stored in PDF as geometric objects to maintain visual fidelity.. Autodesk provides many native Mac products for CAD, 3D modeling, rendering, animation, visual effects, and digital imagery, including AutoCAD, Maya, and Fusion 360.. Autodesk Autocad For Mac 2014What is the difference between AutoCAD, Inventor, and Fusion 360? Is desktop-based design, drawing, drafting, and modeling software widely used in the architecture, engineering, and construction industries to create building plans, service and design schematics, and other layouts that can be represented in both 2D and 3D.. Autodesk provides many native Mac products for 3D modeling, CAD, rendering, animation, VFX, and digital imagery.. Connected collaboration Share and use data from PDF and DGN files, Navisworks, Bing Maps, and AutoCAD mobile app.

## **autodesk autocad**

autodesk autocad, autodesk autocad software, autodesk autocad student, autodesk autocad student version, autodesk autocad 2020, autodesk autocad 2018, autodesk autocad software free download, autodesk autocad 2021, autodesk autocad software download, autodesk autocad 2016, autodesk autocad lt, autodesk autocad 2019, autodesk autocad certification, autodesk autocad architecture

So, a ll kinds of its products in 2D design element, share and easy access to your building data.. The only difference is the user interface and layout of the program Will autodesk release revit for mac.. If you are looking to use Revit on a Macintosh system, you have a couple options: Bootcamp: This allows you to boot your system into a Windows operating system, and take full.. In just a few minutes, your settings will be migrated, which means you can start designing again instantly! Tabbed Palettes and Auto-Hide Docked Palettes If you're like a lot of people, you're probably using two monitors at the office but only one at home.. We also offer AutoCAD tailored to your work:,,,,,,, Innovative 3D design Design and visualize virtually any concept with 3D free-form tools.. In addition, we provide full support for a number of products when used on the Mac in virtualized environments including Parallels Desktop and VMware Fusion.. System requirements for AutoCAD for Mac 2018 Operating System Apple® macOS® High Sierra v10.. That's why we're happy to announce that with AutoCAD 2018 for Mac, you can seamlessly migrate your custom files and settings from AutoCAD 2017 for Mac.

## **autodesk autocad 2020**

For technical support when installing, licensing, or configuring Revit, visit Autodesk Customer Service.. That's why we've updated the User Interface in AutoCAD 2018 for Mac to support both scenarios, and to give you the flexibility to position the drawing and palettes in a way that works for you.. Autodesk Autocad 2017 For Mac Free Download Most of the features of the Auto desk Auto CAD in the windows 2012 version can also be found on the MAC 2012 version.. The migration utility will automatically start the first time you launch the new release after upgrading.. Get a free 3-year education license now But you can email yourself the link to download it later on your PC or Mac.. As an added benefit, when working with just one monitor, you can 'hide' these palettes to the extreme right.. This estimate is based on internal testing and customer reports Autodesk For Mac FreeWhat are my options for subscribing to AutoCAD or AutoCAD LT? You can subscribe to AutoCAD or AutoCAD LT individually.. Is cloud-based CAD/CAM/CAE software designed for mechanical engineers that uses freeform modeling to create true 3D simulations for mechanical design, testing, and manufacturing.

## **autodesk autocad software**

Object Selection In AutoCAD 2018 for Mac, you can begin a selection window in one part of your drawing and then pan and zoom to another part while maintaining selection of the off-screen objects! PDF Import Enhancements AutoCAD 2018 for Mac offers new tools to support importing SHX text from PDF files.. Revit is designed for Windows systems, and cannot be natively installed on a Macintosh operating system.. In addition, we provide full support for a number of products when used on the Mac in virtualized environments including Parallels Desktop and VMware Fusion.. Get access to all 3 tools by subscribing to the Which file formats can AutoCAD import from other software?.. Autodesk For Mac"We're excited for you to get to know AutoCAD 2018 for Mac and AutoCAD LT 2018 for Mac.. To access these palettes, just hover over the palette name for it to 'show ' Command Alias Editor Are you one of the many, many AutoCAD customers who was trained to use AutoCAD with Commands? Get ready to have your world ROCKED.. Autodesk viewer for mac free download Autodesk AutoCAD Features: Simplified documentation Boost detailing work with tools that create appropriate measurements based on your drawing context.. Now, when working with two screens, you can drag the floating palettes to the second screen, optimizing the drawing real estate on the first screen.. Design every detail with CAD software Original AutoCAD® software for 2D and 3D CAD is engineered for the future.. Personalized experience Configure your AutoCAD settings, extend the software, and build custom workflows.. This article provides system requirements and recommendations for the Autodesk® Revit® 2019 product line.. Autodesk revit on the cloud for mac Autodesk Revit software products will use multiple cores for many tasks, using up to 16 cores for nearphotorealistic rendering operations.. Worldwide Sites You have been detected as being from We're excited for you to get to know AutoCAD 2018 for Mac and AutoCAD LT 2018 for Mac.. Autodesk For MacDownload the AutoCAD 2018 1 for Mac & AutoCAD LT 2018 1 for Mac Updates Now If you're on a Subscription or Maintenance plan, head over to your Autodesk Account and look for the 2018.. Import PDFs Import the geometry from a PDF file into your drawing as an AutoCAD object.. 1 or later; Mac mini® 3 1 or later; MacBook Autodesk AutoCAD 2018 Size: 842 74 MB.. Parallels Desktop® 11 for Mac: Recommended-level configuration For more detailed information and recommendations on improving software performance, see Improve Revit Performance.. You can also get them bundled with other Autodesk software AutoCAD is included in the and, along with other essential Autodesk software and services at an attractive price.. Autodesk® Revit® models usually store and handle a significant amount of BIM data.. Is 3D CAD software for modeling and mechanical design that allows you to associate individual drawings for parts and assemblies for manufacturing specifications into a complete working model that can simulate operation and performance in 3D.. Migrate Custom Settings We know that re-customizing AutoCAD every time you get a new version can be a frustrating and time-consuming process.. Autodesk Autocad For Mac 2017 Product KeyAutocad AutodeskAutodesk Autocad For Mac 2017 Product KeyThis article provides the system requirements for Autodesk® AutoCAD for Mac 2018.. Combines AutoCAD LT together with Inventor LT at a great value AutoDesk Revit Mac 2019 License Key Free Download Autodesk Revit for Mac has all you need to design a structure and it is 3D products, designed for building information modeling (BIM).. Read on to find out about updates to existing functionality and all-new features.. Share design views Collaborate with stakeholders by publishing your drawing views to the cloud.. Autodesk revit student download Autodesk provides students, educators, and institutions free access to Revit software, in addition to learning tools.. Compare AutoCAD vs AutoCAD for Mac. Send link to email DOWNLOAD NOW Provides the 3D BIM tools of Revit LT, plus the 2D drafting tools of AutoCAD LT, in a single, more cost-effective package. e10c415e6f